The Valuation School

# BETA-The Right way

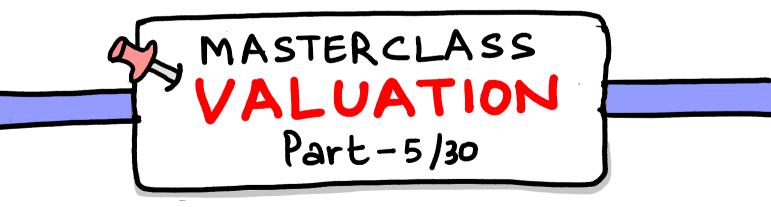

### Hellos! Good morning

- uptill now, we have covered Riskfree rate and Equity Risk premium.
- let's talk about Beta today.
  - Remember Never quote betais a return measure; It's a <u>Risk</u> <u>measure</u> Always. Let's start ->

## - Risk free Rate is returns expected by share holders without Assuming any Risk.

- ERP is return assumed to invest in equity markets of a country

- Beta - is to exponentiate the ERP due to systematic Risk of the company

#### what is Bet??

- Remember, Beta is the only company Specific component in CAPM (Ke) equation.
- It is a measure of systematic Risk.
  what about returns on unsystematic Risk?
  It is not awarded to shareholders
  - Because it can go away by diversifn
    - Returns are awarded anly for non diversifiable Risk.

= SLOPE (Stock Return, Index Return)

The result is Beta. i.e. the slope of line between stock return & Index return will give you Beta.

#### why Regression bet should not be used?

### () usually it is considered that Ricky Stocks will have 1 Bets - Not True

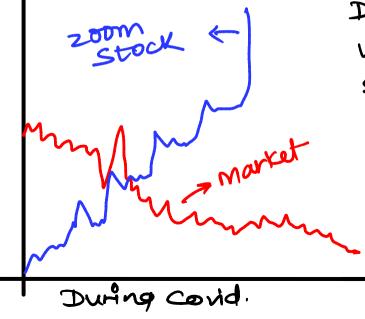

During Covid When MKt Was down; 2000 meet Stock gave one sided upward movement and Beta of 2000 Was -0.83

Same happens when stock give one sided down move - Beta goes below

me

#### why Regression bet should not be used? 2) Regression Beta may not Reflect current debt/Equity Mix. Debt/Equity Ratio 501. 557, 407, 307, 15./. 0 1 2 3 4 Here the company reduced its debt to Builty ratio drastically from 50% to 157. But if we use Regression Beta - It will consider previous high D/E and throw higher Beta.

· what is difference between -> correlation & beta. (most common Interview Qs)

correlation tells if two variable more togather or not t how strong is the relationship

Beta tells thous much a variable move (along with the direction) as compared to other. Bottom up Beta. (Also use to calculate Beta of Private companies)

Here, we take overage beta of Similar firms or sector.

But there is a issue, this ang Beta is loaded with DIE Ratio of these similar firms [ sector. - So we first need to unlever the sector Beta & then relever it with our company's D/E Ratio. let's understand each step. 1 - Say we are calculating beta of a fm CGr company 2 - firstly, find beta of comparable companies (HUL, marico etc)

3 - Unlever the beta of each company or unlever the Avg beta with Average DIE Ratio.

unlever = Lovered Beta Beta = [1+ [D/E(I-T)]] D/E of Sector 4. Now what we got is unlevered beta of Sector.

#### <u>5</u>. Relever this Beta with our Company's DIE Ratio

This will give us Beta of our company which is more reliable and show current DIE mix.

#### REPOST - To help others

Follow - Your man PARTH For premium finance Content.